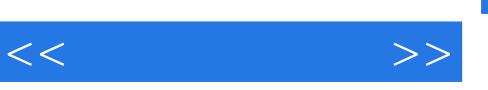

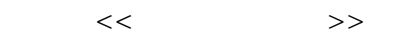

- 13 ISBN 9787900118530
- 10 ISBN 7900118535

出版时间:2002-10

页数:322

字数:477000

extended by PDF and the PDF

http://www.tushu007.com

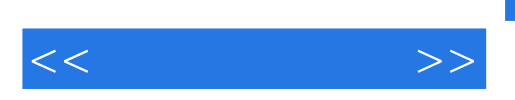

Adobe Premiere 6.0 UleadMediaStudio Pro 6.0

MediaStudio Pro 60 DIY

8 1<br>
Adobe Premiere 6.0 Ulead MediaStudio Pro 6.0<br>
DIY Ulead MediaStudio Pro 6.0

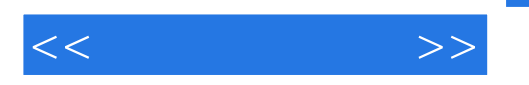

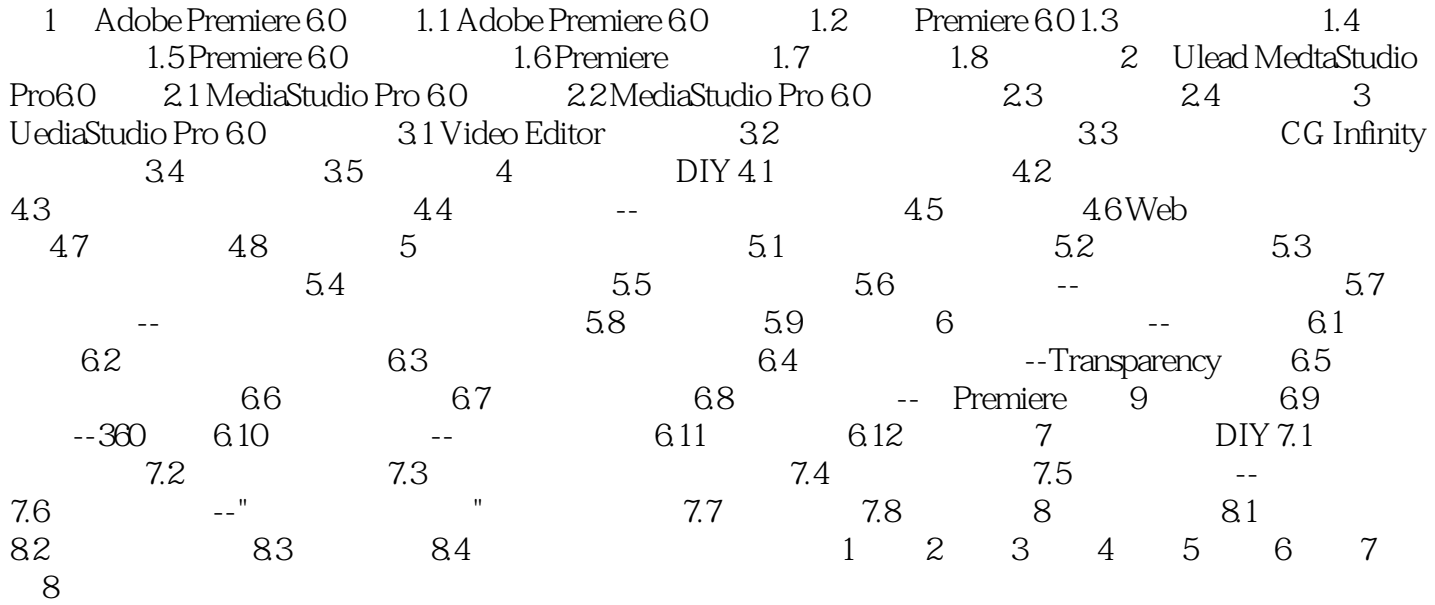

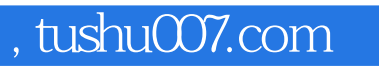

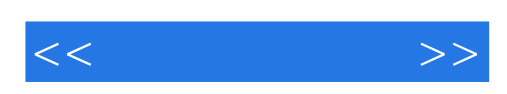

本站所提供下载的PDF图书仅提供预览和简介,请支持正版图书。

更多资源请访问:http://www.tushu007.com